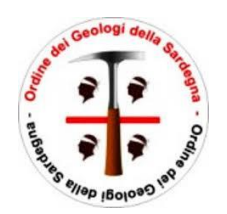

# **ORDINE DEI GEOLOGI DELLA SARDEGNA**

# *PROGETTAZIONE GEOTECNICA DELLE OPERE DI SOSTEGNO NON STRUTTURALI SECONDO LE NTC 2018 E GLI EUROCODICI*

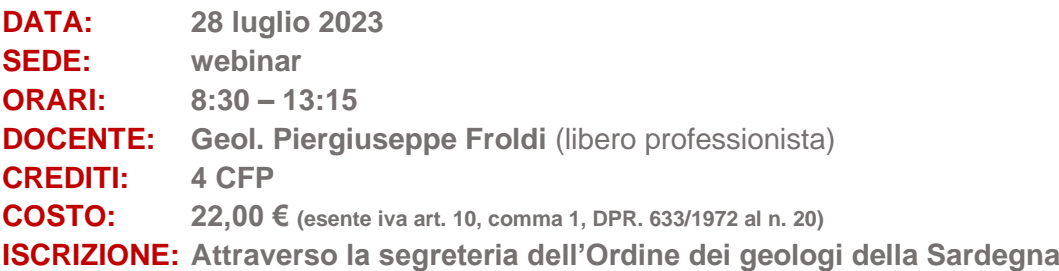

#### *Presentazione corso*

Questo webinar costituisce il primo appuntamento di cinque in programma su tematiche di diffuso interesse nell'ambito della geotecnica.

Il presente corso ha l'obiettivo di fornire le conoscenze per lo studio delle opere di sostegno non strutturali concentrandosi sulle competenze e responsabilità professionali del progettista geologo e del progettista geotecnico.

In particolare, si partirà da alcuni richiami ai concetti di teoria, passando per esempi di calcolo applicativo delle opere geotecniche di sostegno tradizionali e d'ingegneria naturalistica, analizzando quale siano le tipologie più adatte in base alle esigenze territoriale.

#### *Presentazione docente:*

L'ing. PIERGIUSEPPE FROLDI, laureato sia in Scienze della Terra che in Ingegneria Civile specialità Geotecnica, ha maturato un'esperienza oltre che trentennale nelle discipline della Geoingegneria, con la quale è in grado di affrontare diversi temi progettuali e di studio.

- Presidente della Società Italiana di Geoingegneria–SIGI dal 02/10/2017
- Scientific Advisor into the Committee of the World Tunnel Congress to be held in Naples from 3 to 9 May, 2019
- Membro del Comitato scientifico della Rivista Gallerie e grandi opere sotterranee organo della Società Italiana Gallerie dal 08/01/2017

#### *Programma*

**08:30 - 08:45** Saluti del Presidente dell'OR Sardegna, dott. Geol. Davide Boneddu

Presentazione del ciclo di corsi programmati su specifici aspetti di carattere geotecnico (dott. Giancarlo Carboni, vicepresidente OR Sardegna)

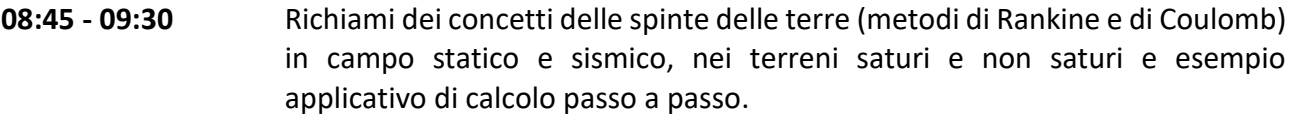

- **09:30 - 10:00** Richiami di statica del corpo rigido applicata alla spinta delle terre e esempio applicativo di calcolo passo a passo.
- **10:00 - 10:30** Modellazione geologica e geotecnica e scelta dei parametri di calcolo caratteristici e di progetto
- **10:30 - 10:45 PAUSA**
- **10:45 - 11:30** Analisi delle procedure di dimensionamento e di verifica geotecnica secondo le NTC e gli EUROCODICI.
- **11:30 - 12:00** Panoramica e descrizione dei sistemi e delle opere di sostegno non strutturali a gravità con manufatti prefabbricati, realizzati in opera e con interventi di ingegneria naturalistica.
- **12:00 - 12:15** Scelta dell'intervento di sostegno non strutturale in funzione delle esigenze statiche e ambientali.
- **12:15 - 12:30** Determinazione delle verifiche geotecniche da eseguirsi, secondo gli SLU e gli SLE
- **12:30 - 13:00** Verifiche geotecniche SLU GEO e EQU dell'opera e esempio applicativo di calcolo passo a passo.
- **13:00 - 13:15** Dibattito.

## *NOTE:*

#### **Modalità di pagamento:**

Il pagamento avverrà mediante il sistema pagoPA, gli iscritti al corso riceveranno un codice IUV, poiché non si ha un riscontro immediato dell'avvenuto pagamento si chiede di inviare la ricevuta di avvenuto pagamento alla segreteria dell'Ordine. Il pagamento della quota di partecipazione non è rimborsabile.

### **Modalità di iscrizione e accesso:**

L'iscrizione è effettuabile attraverso la segreteria dell'Ordine dei geologi della Sardegna, inviando una email o per telefono. Si riceverà il codice IUV per il pagamento della quota d'iscrizione al webinar ed un breve tutorial che spiegherà la procedura di registrazione e il funzionamento della piattaforma webinar.

## **Modalità di interazione:**

I quesiti potranno essere posti nel corso della sessione del webinar, utilizzando la chat disponibile sulla piattaforma.

Nel caso di quesiti che necessitano di una interazione più approfondita con il docente, l'utente può chiedere l'attivazione del microfono per poter avere un dialogo diretto.